Range and Elevation

C++ in a modern world

Steve Love

@IAmSteveLove #accu2014

ACCU April 2014

# In the beginning...

c Steve 2014 And Amster Control and Amster Control and Amster Control and Amster Control and Amster Control and

## The problem with pointers

#### Example

**int** fn( item\_type \* invoice )

#### invoice might be...

- **Q** a collection
- 2 an out parameter
- <sup>3</sup> an optimisation
- **4** a polymorphic object
- **6** a function!

## Pointer to iterator

#### Certainty an iterator is **always** a pointer to an element in a collection

#### Safety you cannot do arithmetic operations with iterators

#### Iterators raise the abstraction of pointers (a bit)

#### $C++$  iterator

Iterator traverse the items of a container without exposing any details of how elements are stored.

Usually travel in pairs and must be kept in sync Are a leaky abstraction know the iterator concept or rely on the lowest common denominator

## The slightly contrived example

```
\mathbf{auto} \ \mathbf{p} = \mathbf{partition}(\mathbf{beqin}(\mathbf{s}), \ \mathbf{end}(\mathbf{s}),[](double v) {return v > 0.0;});
```

```
transform(begin(s), p, back_inserter(o),
  [](double v) {return v * 0.175; });
```
#### Or for the 1 liner junkies

```
transform(begin(s), partition(begin(s), end(s),
    [](double v) {return v > 0.0;}),
  back_inserter(o),
  [](double v) {return v * 0.175;});
```
#### partition modifies its input

 $\bullet$  transform requires an output range to store results

### In range

Not much has changed in more than 15 years:

- C++98 and the algebra of iterators
- Containers are iterator factories
- **o** STL is about algorithms

## High Church C++

Allan Kelly from 2000 www.allankelly.net/writing/webonly/highchurch.html

## It's all rather manual

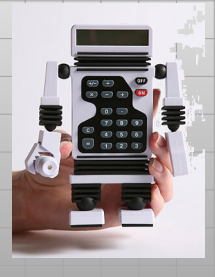

"It is unworthy of excellent men to lose hours like slaves in the labour of calculation which could safely be relegated to anyone else if machines were used." Gottfried Wilhelm von Leibniz, 1685

We're still noodling around with begin and end!

## The Range advantage

Using Andrei Alexandrescu's range concept, it's - in theory - simple(r):

**auto** r = map(filter(s, [](**double** v) {**return** v > 0.0;}), [](**double** v) {**return** v \* 0.175;});

http://www.slideshare.net/rawwell/iteratorsmustgo, 2009

## What was missing

#### auto range operations return different range types

#### lambda function objects work but lose the locality of reference

## Compose thyself

```
But....functional composition has its limits
```

```
auto r = map(filter(filter(s,
  [](double v) {return v < 3.0;}),
  [](double v) {return v > 0.0;}),
  [](double v) {return v * 0.175;});
```
Which lambda is which here? Is the order of operations correct? Are you absolutely sure?

### Programming style

#### Iterator style

Some abstraction improvements over pointers It's very verbose

#### Range style

Definite abstraction improvement on iterators Composition can lead to an explosion of nesting

## Form and function

It's not that the Range style is wrong

It is a low-level way of looking at it.

The API over the top is what makes a difference.

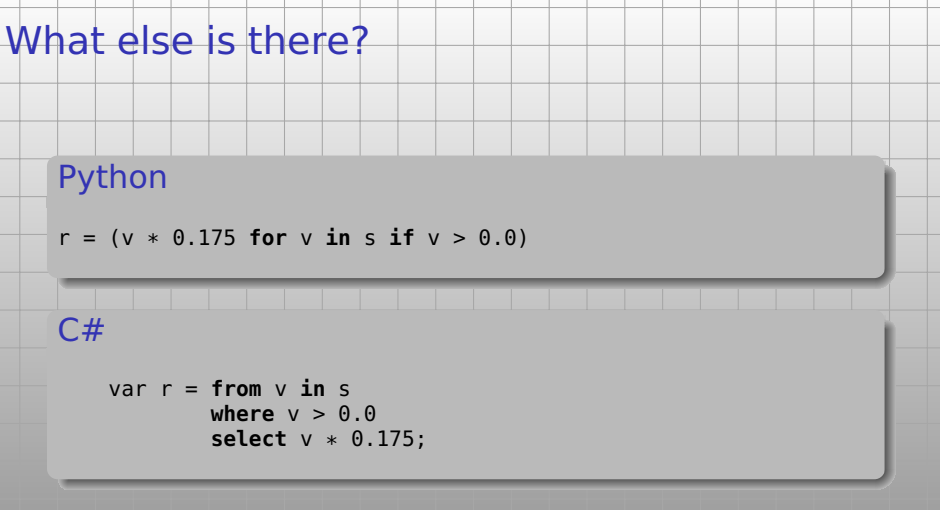

No wonder people think C++ is complicated...

...so can C++ do any better?

## Closer to home

### C# Fluent-style

var  $r = s.Where(v \Rightarrow v > 0.0)$  $Select(v = > v * 0.175);$ 

#### This is enabled by:

- $\bullet$  TFnumerable<T>
- **Extension methods**
- **Q** Lambda functions

## What do we want it to do?

IEnumerable<T> represents a range

IEnumerator<T> has an Iterator interface

#### Iterating

- **1** Get current
- **2** Move next
- **3** (is valid)

It's probably not a bad place to start

## The C++ Iterator interface

```
template<typename iterator_type>
class iterable_range
```

```
public:
```
{

iterable\_range(iterator\_type begin, iterator\_type end);

```
auto operator*() const -> decltype(*this->pos);
explicit operator bool() const;
auto operator++() -> iterable_range &;
auto operator++(int) -> iterable_range;
```
**private**: iterator\_type pos, end\_pos;

};

This is pretty close to Andrei's Range interface - and indeed, the C# IEnumerator<T> interface.

## So can it be done?

```
auto r = from(s)
        .where([](double v) {return v > 0.0;})
        .select([](double v) {return v * 0.175;});
```
#### **Questions**

- **4** What does from return?
	- **1** select? where?
- **2** What is the final return type?
- **3** Can it use "deferred execution"?
- **4** Is it even a good idea?

## A blind alley

#### Chaining operations together with '.' requires common base class/interface

```
class range
{
 public:
    template<typename filter>
    range where(filter fn) { }
    template<typename transform>
```

```
range select(transform fn) { }
// ...
```
## A small blink of light

#### ...or extension methods

 $\text{auto } r = \text{from}(s) < \text{where}( \dots ) < \text{select}( \dots )$ ;

...tempting!

c Steve Love 2014 **Accu2014 Accu2014 #accu2014** @IAmSteveLove

## Yay! Templates!

```
We can now infer from
```

```
template<typename container_type>
auto from(const container_type & ctr) ->
  iterable_range<typename container_type::const_iterator>
{
```

```
return iterable_range<typename container_type::const_iterator>
  { std::begin(ctr), std::end(ctr) };
```
It'll get worse before it gets better. I promise

}

## Using is everything

- **Range operations are backed by an implementing** range type
- **Each range operation operates on some other** range type
- Every range type conforms to the basic Iterator interface
- **Each range operation returns a range of its own** type

## Where's the simple example?

```
template<typename range_t, typename unary_predicate>
class where_range
```

```
private:
 mutable range_t r;
  unary_predicate fn;
 void find_next() const
  {
```

```
while(r && !fn(*r)) ++r;
```
}

```
public:
```

```
auto operator*() const -> decltype(*r);
explicit operator bool() const;
auto operator++() -> where_range &;
auto operator++(int) -> where_range;
```
};

{

## Not much of a leap

```
Transformations (or select) are even simpler
```

```
template<typename range_t, typename transformation>
class select_range
```

```
private:
    mutable range_t r;
    transformation fn;
  public:
    auto operator*() const -> decltype(fn(*r))
    {
      return fn(*r);
    }
    explicit operator bool() const;
    auto operator++() -> select_range &;
    auto operator++(int) -> select_range;
};
```
{

## What do we want?

{

}

{

```
template<typename range_t, typename filter>
auto where(range_t r, filter fn) -> where_range<range_t, filter>
```

```
return where_range<range_t, filter>{r, fn};
```

```
template<typename range_t, typename xform>
auto select(range_t r, xform fn) -> select_range<range_t, xform>
```

```
return select_range<range_t, xform>{r, fn};
```
## So far, so...what?

#### That's fine for a "composing" interface...but we already discounted that

```
auto r = select(
 where(from(s),[](double v) {return v > 0.0;}),
    [](double v) {return v * 0.175;});
```
## So far, so...what?

#### That's fine for a "composing" interface...but we already discounted that

```
auto r = select(
 where(from(s),[](double v) {return v > 0.0;}),
    [](double v) {return v * 0.175;});
```

```
Is this better?
```

```
\text{auto } r = \text{from}(s)where([](double v) { return v > 0.0; })| select([](double v) { return v * 0.175;});
```
## But how?

```
So - where is a simple function.
```

```
But where_range requires a range on which to operate.
```

```
\mathbf{auto} \mathbf{r} = \mathbf{from(s)}| where([](double v) { return v > 0.0; })
```
## Only **operator**| knows about the range types on both sides of the expression

but not the predicate

## **Constraints**

#### The where function knows what type of range, but doesn't have enough info to make one

#### Time for...yep: more templates!

## Manufacturing magic

```
template<template<class,class> class range_t, typename expr>
class range_factory
```
#### **public**:

{

```
range_factory(expr action) : action{ action } { }
```

```
template<typename range_of>
auto operator()(range_of r) const -> range_t<range_of, expr>
{
```

```
return range_t<range_of, expr>{ r, action };
```
#### **private**:

```
expr action;
```

```
};
```
#### New-where

```
template<typename filter>
auto where(filter fn) -> range_factory<where_range, filter>
{
  return range_factory<where_range, filter>{ fn };
}
```

```
template<typename range_t, typename factory_t>
auto operator|(range_t r, factory_t f) -> decltype(f(r))
```

```
{
  return f(r);
```
}

Templates are very powerful...and as promised, it's already got worse!....

### Before we go on

It doesn't take long to get to this:

```
template<template<typename...> class range_type,
 typename next_type,
 typename... others>
class range_N_factory<range_type, next_type, others...>
  : public range_N_factory<range_type, others...>
{
```
Nasty, eh? Does it matter?

## Before we go on

It doesn't take long to get to this:

```
template<template<typename...> class range_type,
 typename next_type,
 typename... others>
class range_N_factory<range_type, next_type, others...>
  : public range_N_factory<range_type, others...>
{
```
Nasty, eh? Does it matter?

Only if you ever see it!

## The lengths we go to

#### Fact

You can hide as much template nastiness as you like behind a simple API

### **Corollary**

You should hide as much as you can!

## **Interoperability**

```
auto r = from( \ldots )
        | where( ... )
        | select( | \dots |;
```
### Support for range-based loops:

```
for(auto i : r)
{
 // interesting things with i
}
```
#### Creating a vector is trivial:

```
auto v = std::vector(begin(r), end(r));
```
## But that wasn't enough

**auto**  $v = r$  | to< std::vector >();

## The range...relegated

## The range

It's there, but never actually seen - a mere implementation detail!

- **I**terator style
- **Range style**
- **•** Functional style

### It's a start

No yield equivalent, no extension methods

would make extending and customising much easier

c Steve Love 2014 **Accu2014 Accu2014 #accu2014** @IAmSteveLove

## Why do we need another range library?

We don't.

#### We need a better API for using them.

- **O** Simpler
- 2 More expressive
- **3** Higher abstraction

Which is why **narl** is Not Another Range Library https://github.com/essennell/narl

## A selection of examples

#### Here are a few parallels between the iterator style and the narl style

#### ...to the tune of The Noveltones - Left Bank Two

## all\_of

{

```
TEST_CASE( "all_of", "[narl][stl][all_of]" )
```

```
std::vector< \text{int} > \text{data} \{2, 4, 6\}:
```

```
auto stl_result = std::all_of( std::begin( data ), std::end(
    data ),
  []( int i ) { return i % 2 == 0; } );
```

```
auto narl_result = from( data )
                 | all( []( int i ) { return i % 2 == 0; } );
```

```
REQUIRE( narl_result == stl_result );
```
## any\_of

{

```
TEST_CASE( "any_of", "[narl][stl][any_of]" )
```

```
std::vector< \text{int} > \text{data} \{2, 4, 6\}:
```

```
auto stl_result = std::any_of( std::begin( data ), std::end(
    data ),
  [ [ ( int i ) \{ return i = 4; \} );
```

```
auto narl_result = from( data )
                 | any( []( int i ) { return i == 4; } );
```

```
REQUIRE( narl_result == stl_result );
```
## none\_of

{

```
TEST_CASE( "none_of", "[narl][stl][none_of]" )
```

```
std::vector< \text{int} > \text{data} \{2, 4, 6\}:
```

```
auto stl_result = std::none_of( std::begin( data ), std::end(
    data ),
  []( int i ) { return i == 3; } );
```

```
auto narl_result = !( from( data )
                     | any( []( int i ) { return i == 3; } ) );
```

```
REQUIRE( narl_result == stl_result );
```
## count\_if

{

```
TEST_CASE( "count_if", "[narl][stl][count_if]" )
```

```
std::vector< int > data { 2, 4, 6 };
```

```
auto stl_result = std::count_if( std::begin( data ), std::end(
     data ),
```

```
[]( int i ) { return i > 5; } );
```

```
auto narl_result = from( data )
    | where( []( int i ) { return i > 5; } )
    count():
```

```
REQUIRE( narl_result == stl_result );
}
```
## find\_if

}

```
TEST_CASE( "find_if", "[narl][stl][find_if]" )
{
 std::vector< int > data { 1, 2, 3 };
 auto stl_result = std::find_if( std::begin( data ), std::end(
      data ),
```

```
[ ]( int i ) { return i == 2; } );
```

```
auto narl_result = from( data )
                 | skip_while( []( int i ) { return i != 2; }
                      );
```

```
REQUIRE( *narl_result == *stl_result );
```

```
copy r
```
{

```
TEST_CASE( "copy_n", "[narl][stl][copy_n]" )
```

```
std::vector< \text{int} > \text{data} \{ 1, 2, 3, 4, 5, 6 \};
std::vector< int > stl_result;
```

```
std::copy_n( std::begin( data ), 3, std::back_inserter(
    stl_result ) );
```

```
auto narl_result = from( data )
   | take( 3 )
  | to< std::vector >();
```

```
REQUIRE( std::equal( std::begin( stl_result ), std::end(
    stl_result ),
  std::begin( narl_result ) ) );
```
## transform

{

```
TEST_CASE( "transform", "[narl][stl][transform]" )
```

```
std::vector< \text{int} > \text{data} \{ 1, 2, 3 \};
std::vector< int > stl_result;
```

```
std::transform( std::begin( data ), std::end( data ),
  std::back_inserter( stl_result ), []( int i ) { return i *
      10; } );
```

```
auto narl_result = from( data )
    | select( []( int i ) { return i * 10; } )
    | to< std::vector >();
```

```
REQUIRE( std::equal( std::begin( stl_result ), std::end(
    stl_result ),
  std::begin( narl_result ) ) );
```
### generate\_n

{

}

```
TEST_CASE( "generate_n", "[narl][stl][generate_n]" )
```

```
std::vector< int > stl_result;
```

```
std::generate_n( std::back_inserter( stl_result ), 3, []{
    return 5; } );
```

```
auto narl_result = fill_range< int >( 5 )
                  | take( 3 )
                  | to< std::vector >();
```

```
REQUIRE( std::equal( std::begin( stl_result ), std::end(
    stl_result ),
  std::begin( narl_result ) ) );
```
## remove\_copy\_if

{

```
TEST_CASE( "remove_copy_if", "[narl][stl][remove_copy_if]" )
```

```
std::vector< int > data { 1, 2, 3, 4 };
std::vector< int > stl_result;
```

```
std::remove_copy_if( std::begin( data ), std::end( data ),
  std::back_inserter( stl_result ),
  []( int i ) { return i % 2 == 0; } );
```

```
auto narl_result = from( data )
                   | where( []( int i ) { return i % 2 != 0; } )
                  | to< std::vector >();
```

```
REQUIRE( std::equal( std::begin( stl_result ), std::end(
    stl_result ),
  std::begin( narl_result ) ) );
```
{

```
TEST_CASE( "sort comparer", "[narl][stl][sort][comparer]" )
```

```
std::vector< \text{int} > \text{data} \{ 3, 2, 4, 1, 5 \};
std:vector<sub>1</sub>int > stL result { data }:
```

```
std::sort( std::begin( stl_result ), std::end( stl_result ),
  std::less< int >() );
```

```
auto narl_result = from( data )
                   | sorted( std::less< int >() )
                  | to< std::vector >();
```

```
REQUIRE( std::equal( std::begin( stl_result ), std::end(
    stl_result ),
  std::begin( narl_result ) ) );
```
}

### Is it worth the candle?

It's quicker for some things, slower for others...

My measurements weren't very scientific I've not investigated the generated code...

I'm sure it could be improved and optimised

# Frankly

#accu2014 @IAmSteveLove

#### Me and narl

"In symbols one observes an advantage in discovery which is greatest when they express the exact nature of a thing briefly and, as it were, picture it; then indeed the labor of thought is wonderfully diminished." Gottfried Wilhelm von Leibniz 1646-1716

https://github.com/essennell/narl

steve@arventech.com cvu@accu.org @IAmSteveLove